## **Datenblatt**

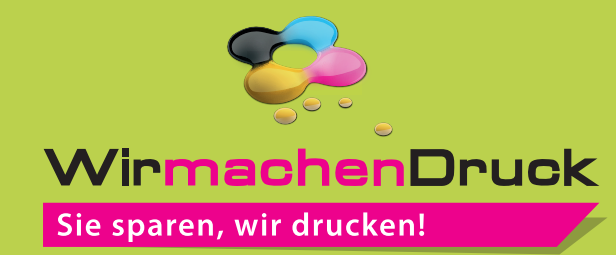

## Burgerbox

11 x 11 x 7 cm, 4/0-farbig

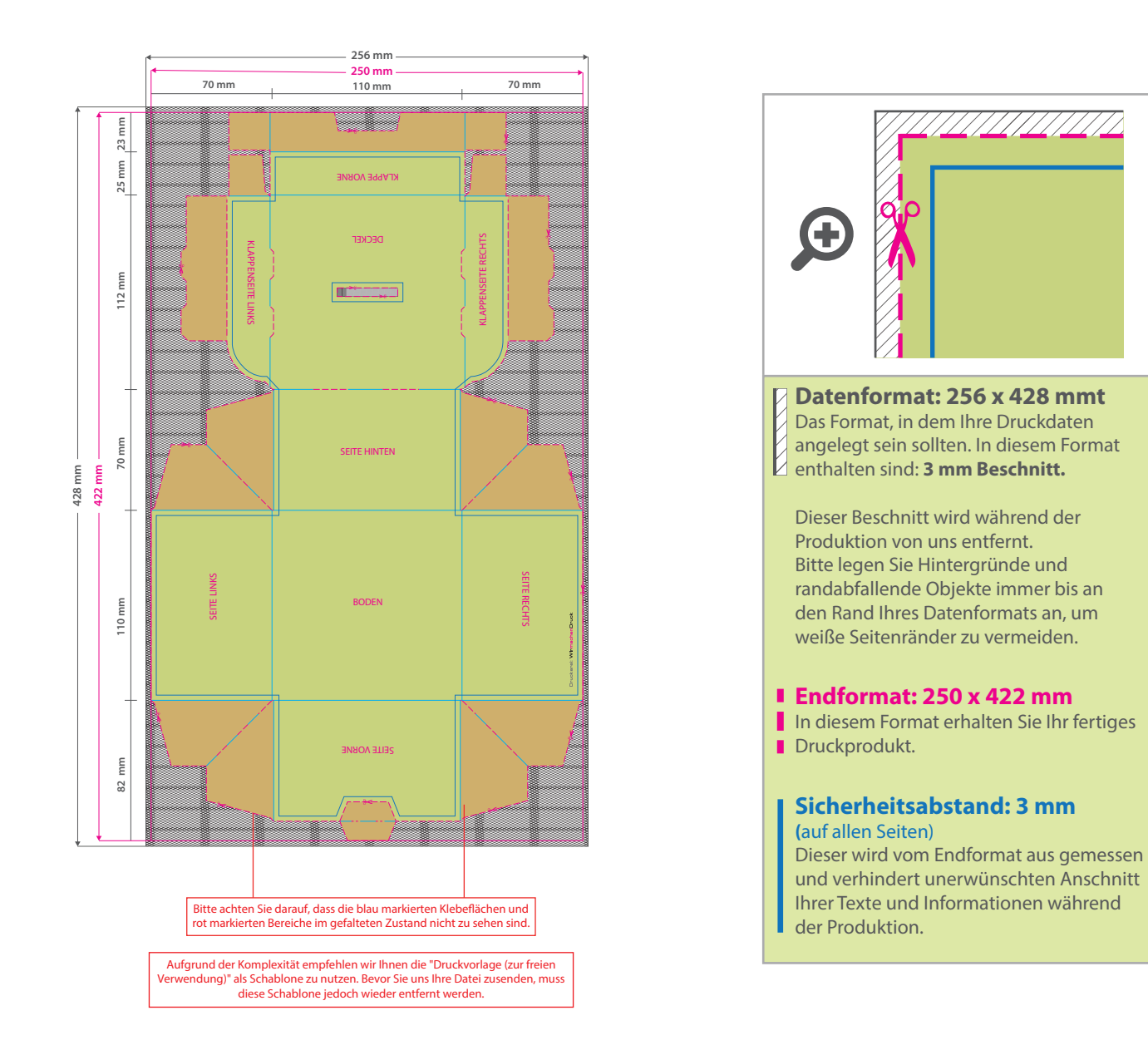

## 5 Tipps zur fehlerfreien Gestaltung Ihrer Druckdaten

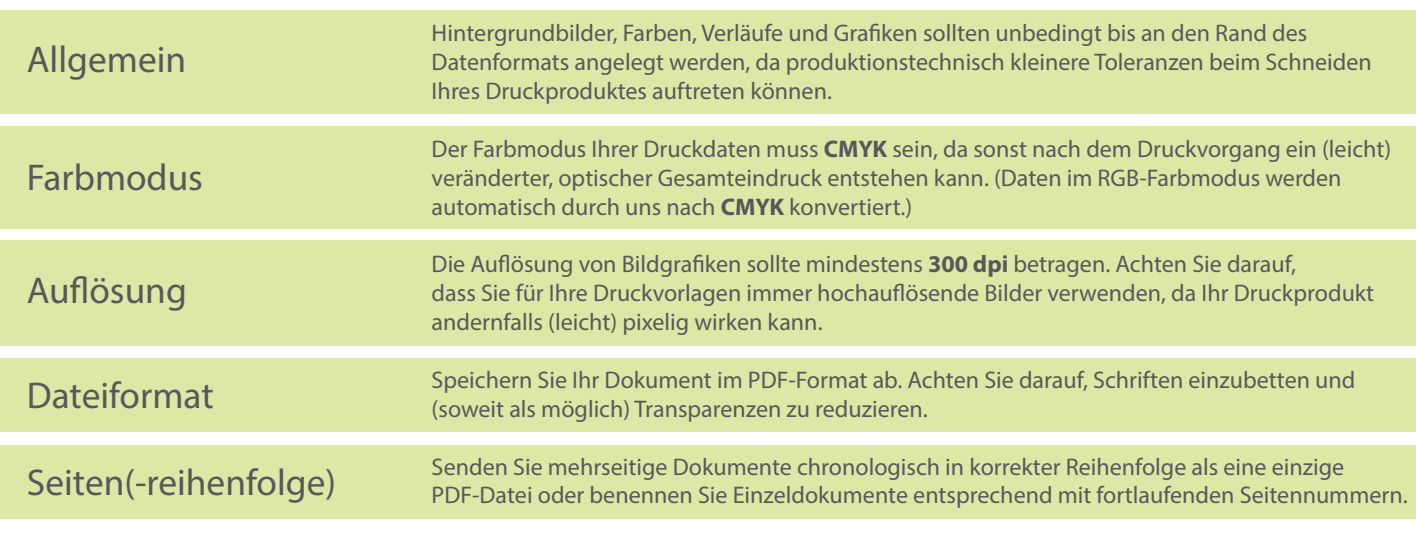